## CS150 - Lab Prep 9 Due: Friday Nov. 8, at the beginning of class

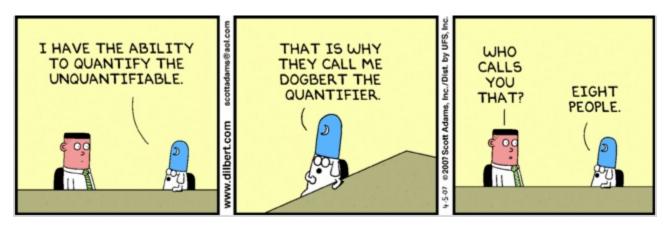

http://dilbert.com/strips/comic/2007-04-05/

## Write your answers the following questions:

1. What do the following two functions do (try them out)?

```
import datetime

def get_hour():
    now = datetime.datetime.now()
    return str(now.hour)

def get_date():
    now = datetime.datetime.now()
    return str(now.month) + "-" + str(now.day) + "-" + str(now.year)
```

2. What is the 11th line in the html file for the course web page at:

http://www.cs.middlebury.edu/~dkauchak/classes/cs150/

Don't write a program to do this, but instead just view the source in your browser and count down to the 11th line. To get the source:

- in Safari: View $\rightarrow$ View Source
- in Firefox: View $\rightarrow$ Page Source
- in Chrome: View $\rightarrow$ Developer $\rightarrow$ View Source
- in Internet Explorer: View $\rightarrow$ Source
- 3. In Wednesday's lecture, I showed an example at the end called url\_extractor.py. Look at this example (the code is in the class notes). What does line[begin\_index:end\_index] capture? You may have to run it and add some print statements to figure it out. Make sure you understand what this program is doing since you'll be doing something similar for the lab on Friday.

## Do the following things:

- Read through the lab handout for this week so that you know what you'll be working on in lab on Friday.
- (Optional) Bring a design of your code